# **Ridom™ SeqSphere<sup>+</sup> Software**

# **Microbial Genomics For Outbreak-, Resistom-, Virulome-Investigation, and Real-time Surveillance**

Combining the best – Comparability of MLST and discriminatory power of PFGE

**Ridom SeqSphere<sup>+</sup> Software** is designed for distributed work-groups (client/server model) and allows automatic processing and analyzing of NGS (e.g., Illumina, Ion Torrent, or PacBio) and Sanger capillaryelectrophoresis (CE) sequence data. SeqSphere<sup>+</sup> is the single solution for easy and automated microbial analysis; enabling your lab to employ whole genome microbial typing (cgMLST), rMLST, or traditional MLST sequencing projects (*[Nat](http://www.ncbi.nlm.nih.gov/pubmed/23563421) [Biotechnol.](http://www.ncbi.nlm.nih.gov/pubmed/23563421)* **[31:](http://www.ncbi.nlm.nih.gov/pubmed/23563421)** [294,](http://www.ncbi.nlm.nih.gov/pubmed/23563421) [2013](http://www.ncbi.nlm.nih.gov/pubmed/23563421)).

**Bacterial epidemiological typing** generates isolate-specific geno- or phenotypic characters that can be used to elucidate the sources and routes of spread of bacteria. Typing may also be used to identify emerging pathogenic strains or clones within a species, including agents of bioterrorism (*[Clin](http://www.ncbi.nlm.nih.gov/pubmed/17716294) [Microbiol](http://www.ncbi.nlm.nih.gov/pubmed/17716294) [Infect.](http://www.ncbi.nlm.nih.gov/pubmed/17716294)* **[13](http://www.ncbi.nlm.nih.gov/pubmed/17716294)** [\[Suppl.](http://www.ncbi.nlm.nih.gov/pubmed/17716294) [3\]](http://www.ncbi.nlm.nih.gov/pubmed/17716294)**[:](http://www.ncbi.nlm.nih.gov/pubmed/17716294)** [1,](http://www.ncbi.nlm.nih.gov/pubmed/17716294) [2007\)](http://www.ncbi.nlm.nih.gov/pubmed/17716294). A variety of methods have been developed to generate isolate-specific fingerprints for epidemiological genotyping. However, until now there is no single typing method available to address different bacterial population structures (monomorphic vs. panmictic) and all study types (e.g., evolutionary/phylogenetic, population genetics, or transmission chain/outbreak investigation). For decades, the common typing method is based on multi locus sequence typing (**MLST**) of 5-7 housekeeping genes or pulse field gel electrophoresis (**PFGE**) and multi locus VNTR analysis (**MLVA**). Although widely adopted, these methods either lack discriminatory power or are labor intensive and difficult to standardize.

Now, microbiologists everywhere can experience the genomic revolution that benchtop next generation sequencing (**NGS**) provides. With fast and affordable microbial whole genome shotgun (**WGS**) next generation sequencing and automatized software analysis (**Fig. 1**), microbiologists can use genome-wide hundreds/thousands of genes (core genome MLST [**cgMLST**]) for genotyping (**Fig. 2**), resulting in higher discrimination and more accurate strain typing (*[Nat](http://www.ncbi.nlm.nih.gov/pubmed/23979428) [Rev](http://www.ncbi.nlm.nih.gov/pubmed/23979428) [Microbiol.](http://www.ncbi.nlm.nih.gov/pubmed/23979428)* **[11:](http://www.ncbi.nlm.nih.gov/pubmed/23979428)** [728,](http://www.ncbi.nlm.nih.gov/pubmed/23979428) [2013\)](http://www.ncbi.nlm.nih.gov/pubmed/23979428). cgMLST schemes consist of a fixed set of conserved genome-wide genes. The heightened discrimination power of cgMLST, coupled with rapid and simple workflow NGS, makes this complete solution ideal for everyday microbial monitoring, e.g., MRSA hospital outbreak (*[JCM](http://www.ncbi.nlm.nih.gov/pubmed/24759713)* **[52:](http://www.ncbi.nlm.nih.gov/pubmed/24759713)** [2365,](http://www.ncbi.nlm.nih.gov/pubmed/24759713) [2014\)](http://www.ncbi.nlm.nih.gov/pubmed/24759713) or MtbC community outbreak (*[JCM](http://www.ncbi.nlm.nih.gov/pubmed/24789177)* **[52:](http://www.ncbi.nlm.nih.gov/pubmed/24789177)** [2479,](http://www.ncbi.nlm.nih.gov/pubmed/24789177) [2014\)](http://www.ncbi.nlm.nih.gov/pubmed/24789177). SeqSphere<sup>+</sup> and other tools available for genomic surveillance have been reviewed here (*[Pathogens](http://www.mdpi.com/2076-0817/3/2/437)* **[3:](http://www.mdpi.com/2076-0817/3/2/437)** [437,](http://www.mdpi.com/2076-0817/3/2/437) [2014](http://www.mdpi.com/2076-0817/3/2/437)). That is, **one disruptive technology that fits any bacteria, any research topic, and any lab** is finally within reach for every microbiologist.

# **Ridom SeqSphere +**

#### **User friendly**

**No scripting or bioinformatics skills needed** to process your data and run your analyses.

ridom

### **Highly automated workflow**

Download pre-defined typing schemas or quickly create your own schemas based on a reference genome or allele libraries. Setup an assembling and processing pipeline to analysis hundreds of strains without any further user intervention.

#### **Global nomenclature**

Submit your high quality sequences and contribute to a world-wide unique nomenclature service that ensures for a 'Molecular Typing Esperanto' derived from WGS data.

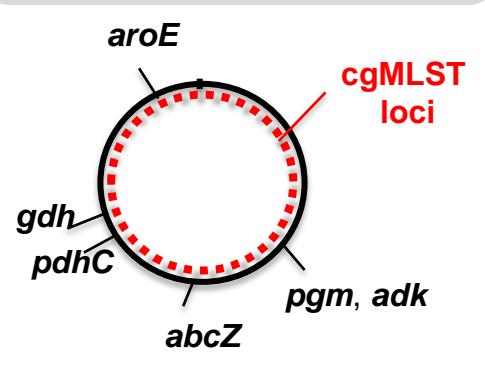

**Figure 2. MLST of 6 genes versus genome-wide cgMLST.** Shown are the 6 MLST targets for *N. meningitidis* and red dots across the genome that represent symbolically the cgMLST loci.

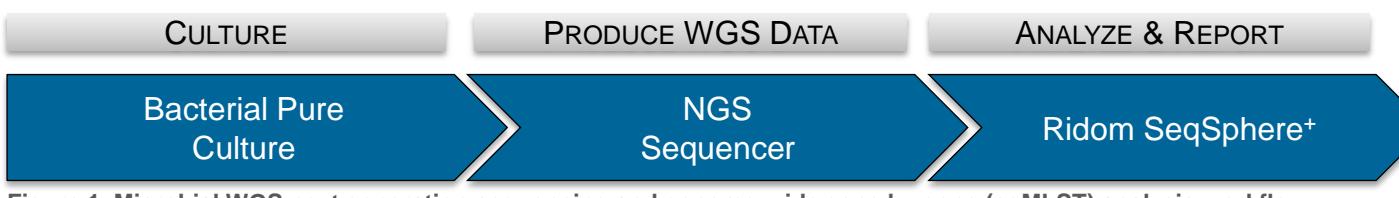

**Figure 1. Microbial WGS next generation sequencing and genome-wide gene by gene (cgMLST) analysis workflow.**

## **Elevate your microbial research to the next level — www.ridom.de**

# **Ridom SeqSphere<sup>+</sup> Key Features**

## **DNA re-sequencing editor**

Assemble (FASTQ reads) with integrated Velvet or BWA algorithms, edit, and analyze your NGS or Sanger DNA sequence data. Read assembly files (ACE, BAM, FASTA). Autocorrect homo-polymer related InDel errors.

### **Pipeline for automated sequence analysis**

Define and start a pipeline to trim by quality, down-sample, assemble, import, analyze and type hundreds of your NGS raw sequence data at once automatically; e.g. by fetching raw reads from the benchtop sequencer as soon as data are generated. Define quality criteria (e.g., % of good cgMLST targets) for sample success. The batch processing pipeline is also able to handle repeated samples accordingly.

#### **Characterize bacteria**

Type bacteria automatically with user defined QC parameters (e.g., coverage or frame shift). Genomewide allele and SNP calling from WGS data either on core genome and/or accessory genome level is supported. Use public schemes for genotyping or self define them by using the incorporated cgMLST Target Definer. Virulome and resistome analysis is also possible.

### **Database**

Store, search, retrieve, export, and create reports from your experiment, epidemiologic, and DNA sequence data stored in an integrated database. Data fields are compliant with the meta-data requirements of the EBI ENA archive. Compare new sequence entries against stored data. Get automatically cluster alerts of possible outbreaks. Manage and backup all of your data (raw reads, assemblies, and epi-data). Download from NCBI complete/draft genomes or SRA reads. Submit with just one click raw read- and epi-data to EBI ENA.

#### **Analytical tools**

Select data entries from a comparison table for epidemiologic, evolutionary, or functional analysis. Visualize place, time, 'person', and type dimensions with built-in GIS, epi-curve, and phylogenetic tree (among others the minimum spanning tree algorithm is supported) functionality (**Fig. 3**). All dimension views are inter-linked and exportable in publication quality format (SVG and EMF).

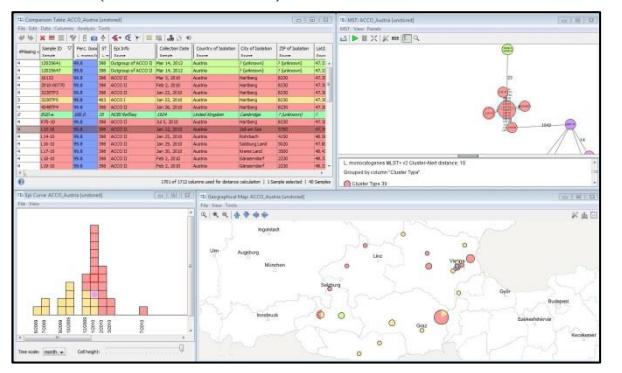

#### **Community**

- Rapidly and easily share typing schemes with other institutions.
- Download certified typing schemes online.
- Option to contribute to a single world-wide expanding publically available server of nomenclature and epidemiologic data.
- Own server for epidemiologic data for larger (supra) national institutions are on request possible.

#### **Security/Privacy**

- Encryption (SSL) of all data in transmission.
- Optional database and backup encryption.
- Various configurable user roles, user groups and access controls.
- Audit trail functionality (who did, what, and when).
- Meta-data like place and time can be anonymized for public submission.

**Figure 3. Place, time, 'person' and type dimensions visualized with SeqSphere<sup>+</sup> .** Screenshot of *Listeria monocytogenes* outbreak data from *[JCM](http://www.ncbi.nlm.nih.gov/pubmed/26135865)* **[53:](http://www.ncbi.nlm.nih.gov/pubmed/26135865)** [2869,](http://www.ncbi.nlm.nih.gov/pubmed/26135865) [2015\)](http://www.ncbi.nlm.nih.gov/pubmed/26135865).

# **Demonstration videos, step-by-step tutorials with demonstration data and free trial version are available from [www.ridom.de](http://www.ridom.de/)**

Minimum requirements for evaluation: Microsoft Windows 64-bit, 8 GB RAM. Client and server can be installed on the same computer.

#### **Computer Specifications (recommended)**

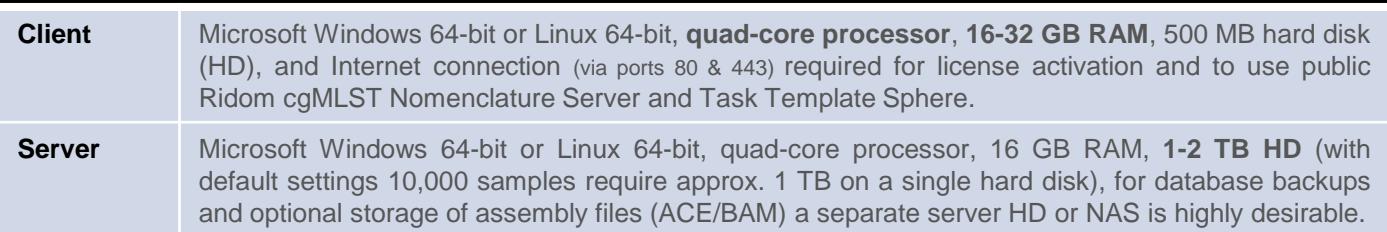

Please note that most computation is done on the client computer (e.g., assembling). Therefore, computational power and amount of RAM is more important on the client than on the server computer. Client and server communicate by default via port 8064 (configurable) over the Intra- /Internet. - An unlimited number of client computers can process the same pipeline script for **speeding-up** the analysis for example of a MiSeq run. For **scaling-up** simply also add another client computer (one client computer can easily cope with the output of one benchtop sequencer run in 24/7 mode). To use the power of a Linux-Cluster the Linux version of the SeqSphere<sup>+</sup> client can be run in a GUI-less pipeline mode. For Illumina data the in SeqSphere<sup>+</sup> integrated Velvet *de novo* assembler is recommended. For Ion Torrent data the SPAdes plug-in of the Torrent Suite software and for Pacific Biosciences data the usage of HGAP combined with the Celera assembler are the options of choice.

### **Licensing**

Standard license 1 Year / 2 User Accounts: 2,300 EUR (for academic/government users). Prices for more user accounts, other time periods, and commercial licenses are available on request.

The license is limited to a time period and a number of **named user accounts** on the server. Each named user account allows to login once at the same time. If somebody else logs in with the same account, a read-only mode is activated for this session. The Pipeline Mode also runs with a named user accounts but can run concurrently. So the same user can be logged in in the normal mode, and can run several pipelines at the same time. Client software can be installed on an unlimited number of computers. The license period starts with the activation of the license. The license will expire after the defined period and the software runs with read-only access unless a new license is ordered. Read-only access still allows to view and export existing data. License includes updates and support within the time period. **Free support** includes email as well as online remote (TeamViewer) help. Ridom strives to answer basic support questions the same or the next working day in function of the time zone.

#### **FOR RESEARCH USE ONLY.**

© 2016 Ridom GmbH, Münster Germany (document version 3.1). The trademarks mentioned herein are the property of Ridom GmbH or their respective owners.

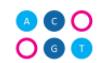